# Министерство науки и высшего образования Российской Федерации федеральное государственное бюджетное образовательное учреждение высшего образования «Санкт-Петербургский государственный университет промышленных технологий и дизайна» (СПбГУПТД)

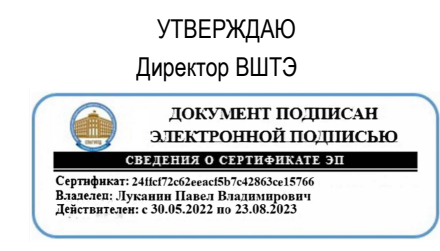

# **Рабочая программа дисциплины**

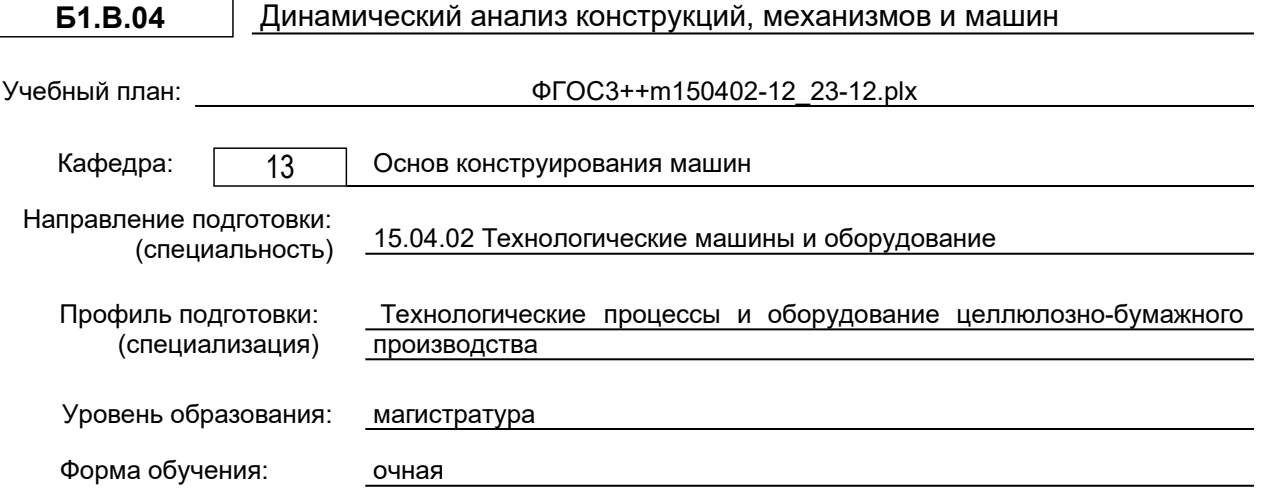

# **План учебного процесса**

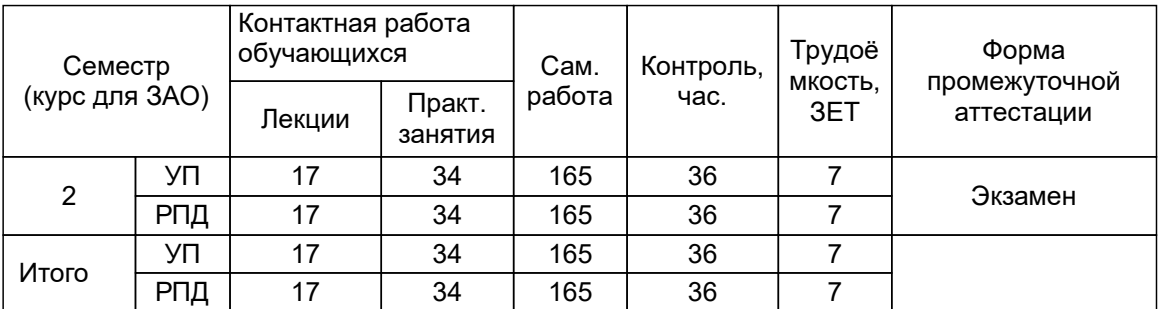

Рабочая программа дисциплины составлена в соответствии с федеральным государственным образовательным стандартом высшего образования по направлению подготовки 15.04.02 Технологические машины и оборудование, утверждённым приказом Минобрнауки России от 14.08.2020 г. № 1026

Составитель (и):

старший преподаватель Томилова О.В.

Рокотов Н.В.

От кафедры составителя: Заведующий кафедрой основ конструирования машин

От выпускающей кафедры: Заведующий кафедрой

Тотухов Ю.А.

Методический отдел: Смирнова В.Г.

#### **1 ВВЕДЕНИЕ К РАБОЧЕЙ ПРОГРАММЕ ДИСЦИПЛИНЫ**

**1.1 Цель дисциплины:** Сформировать компетенции обучающегося в области динамического анализа конструкций, механизмов и машин.

#### **1.2 Задачи дисциплины:**

- сформировать комплекс знаний, связанный с владением различными направлениями компьютерной разработки промышленных изделий;

- развить навыки к решению инженерных или конструкторских задач с помощью средств автоматизации инженерного труда;

- изучить современные методы анализа и оптимизации конструкции деталей машин и механизмов.

#### **1.3 Требования к предварительной подготовке обучающегося:**

Предварительная подготовка предполагает создание основы для формирования компетенций, указанных в п. 2, при изучении дисциплин:

Дисциплина базируется на компетенциях, сформированных на предыдущем уровне образования

Защита интеллектуальной собственности

Математические методы в инженерии

## **2 КОМПЕТЕНЦИИ ОБУЧАЮЩЕГОСЯ, ФОРМИРУЕМЫЕ В РЕЗУЛЬТАТЕ ОСВОЕНИЯ ДИСЦИПЛИНЫ**

**ПК-4: Способен разрабатывать физические и математические модели исследуемых машин, приводов, систем, процессов, явлений и объектов, относящихся к профессиональной сфере, разрабатывать методики и организовывать проведение экспериментов с анализом их результатов**

**Знать:** основные принципы создания математических и физических моделей

**Уметь:** разрабатывать физические и математические модели исследуемых машин, приводов, систем, процессов, явлений и объектов, относящихся к профессиональной сфере; разрабатывать методики и организовывать проведение экспериментов с анализом их результатов.

**Владеть:** основными принципами динамического моделирования и анализа конструкций, механизмов и машин в программе AutodeskInventor

# **3 РЕЗУЛЬТАТЫ ОБУЧЕНИЯ ПО ДИСЦИПЛИНЕ**

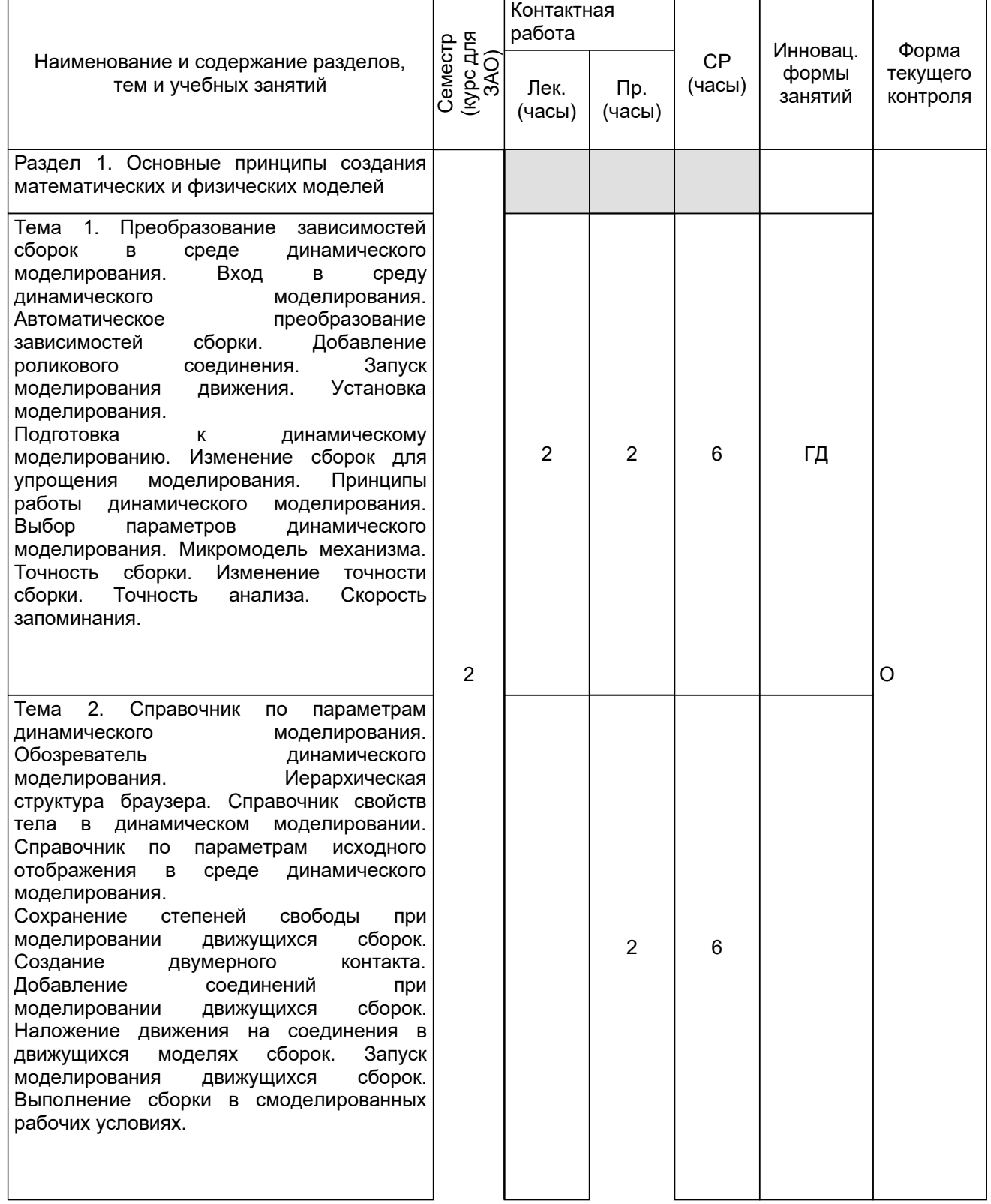

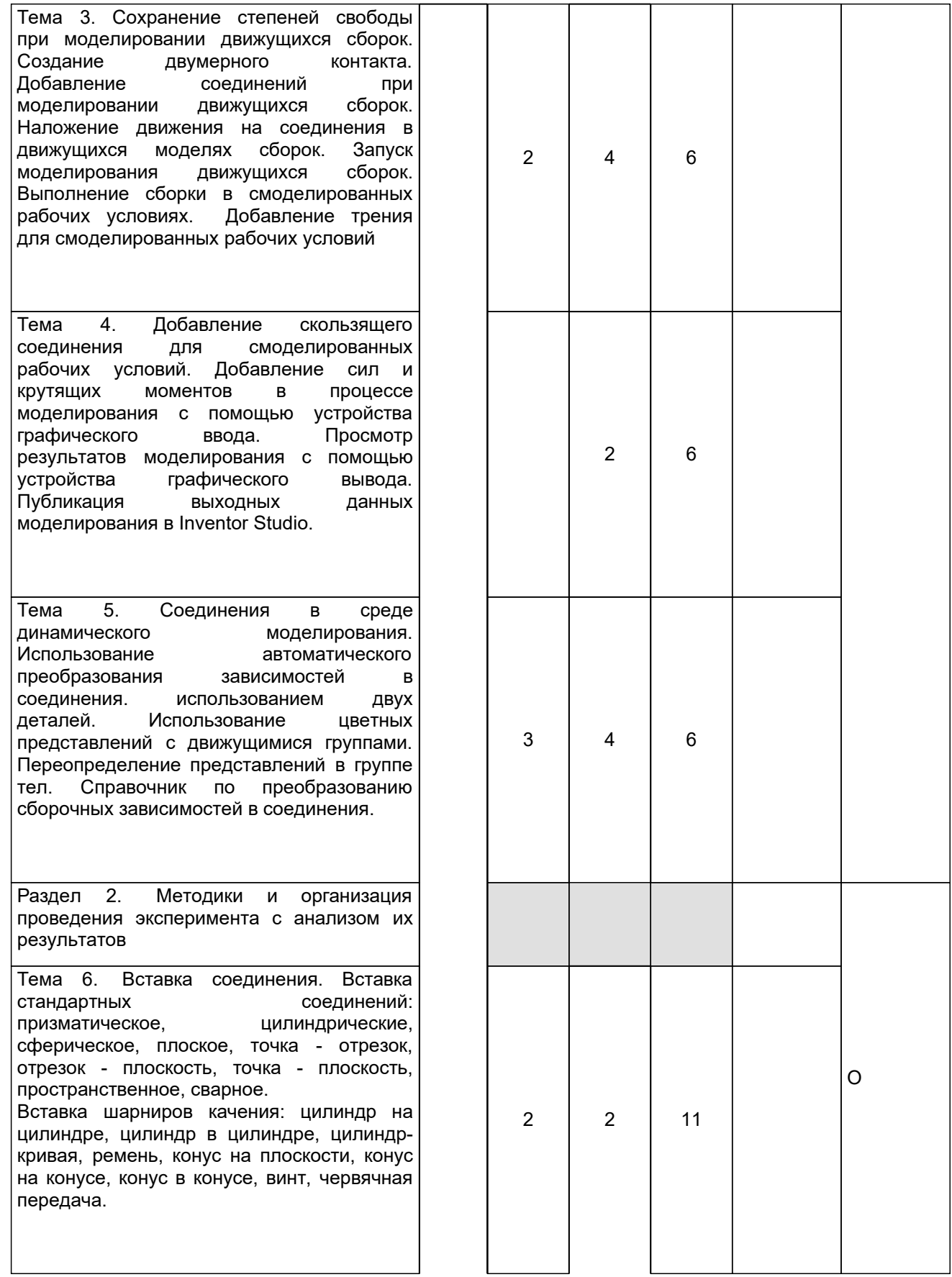

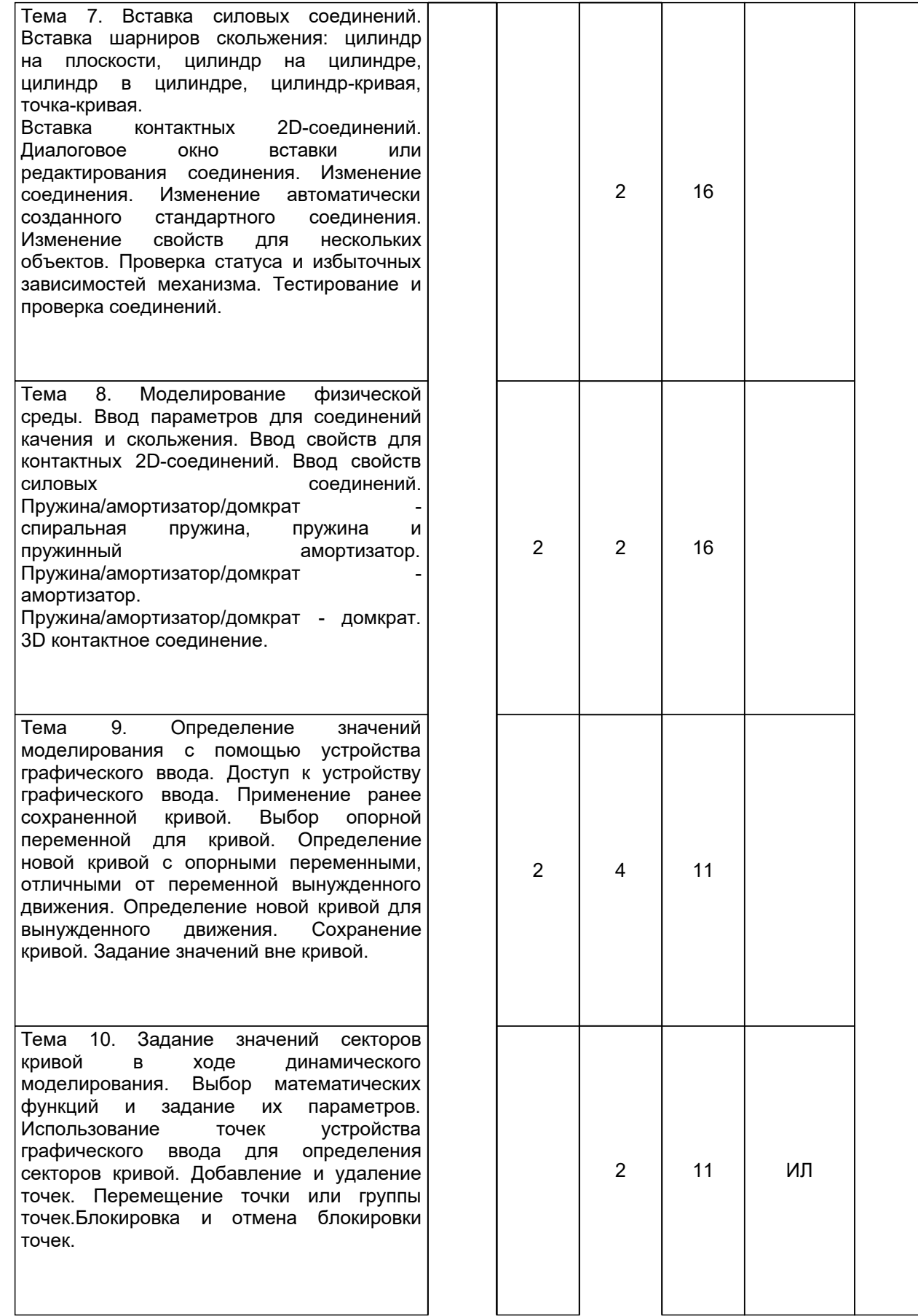

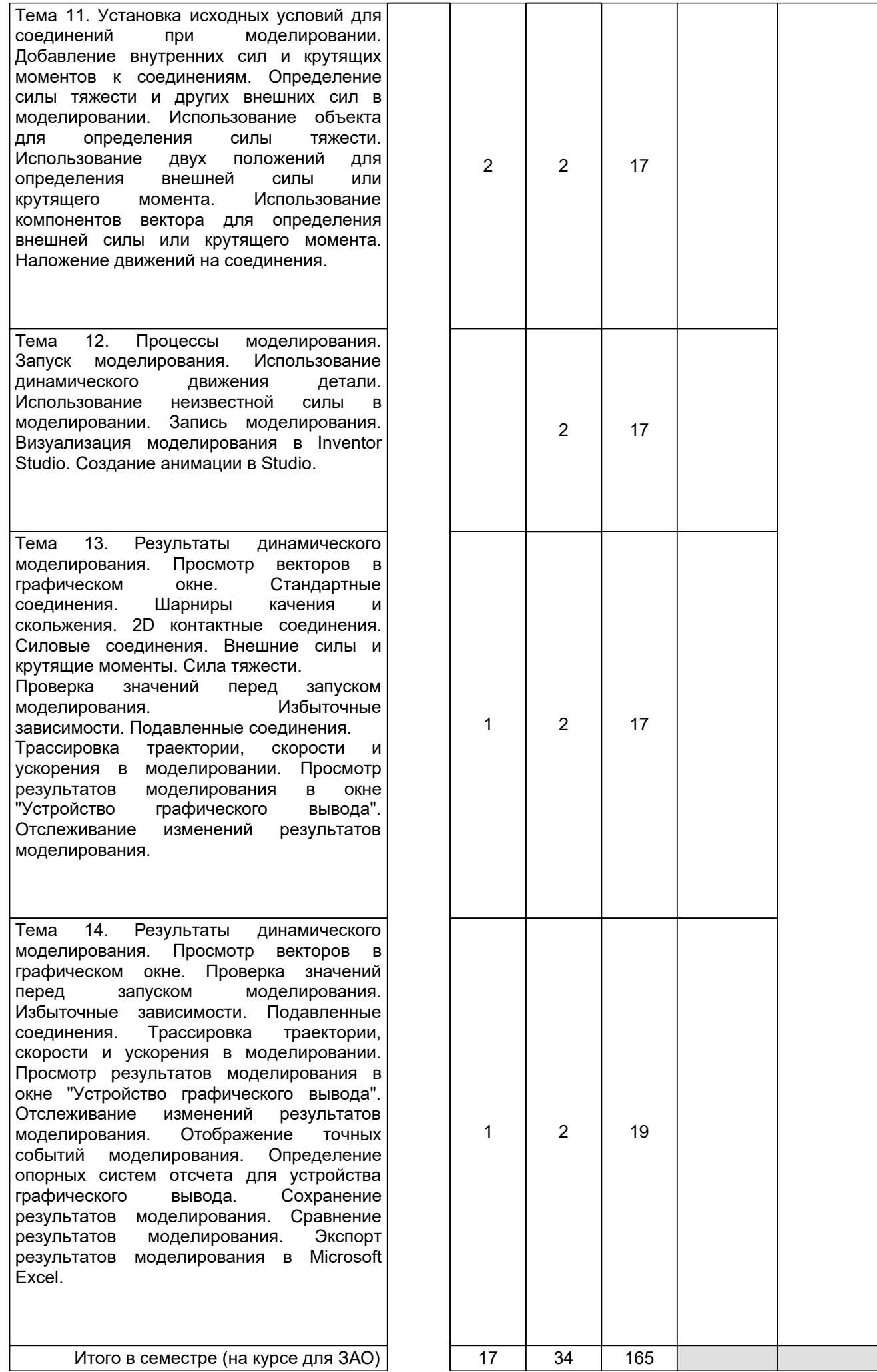

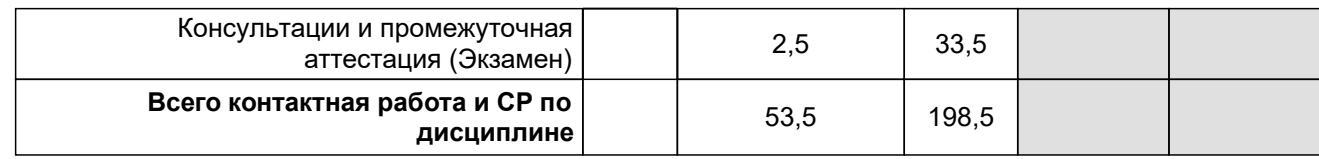

## **4 КУРСОВОЕ ПРОЕКТИРОВАНИЕ**

Курсовое проектирование учебным планом не предусмотрено

# **5. ФОНД ОЦЕНОЧНЫХ СРЕДСТВ ДЛЯ ПРОВЕДЕНИЯ ПРОМЕЖУТОЧНОЙ АТТЕСТАЦИИ**

# **5.1 Описание показателей, критериев и системы оценивания результатов обучения**

#### **5.1.1 Показатели оценивания**

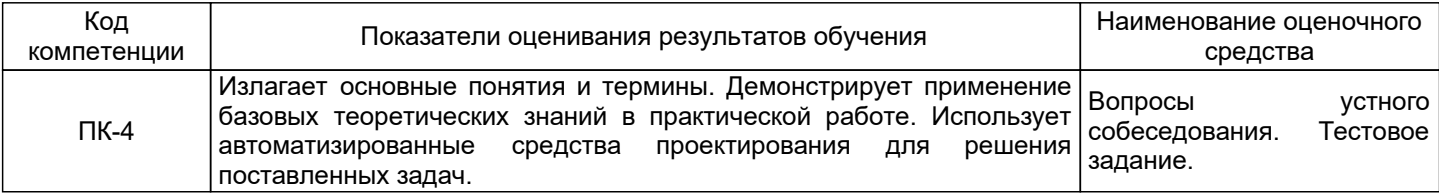

#### **5.1.2 Система и критерии оценивания**

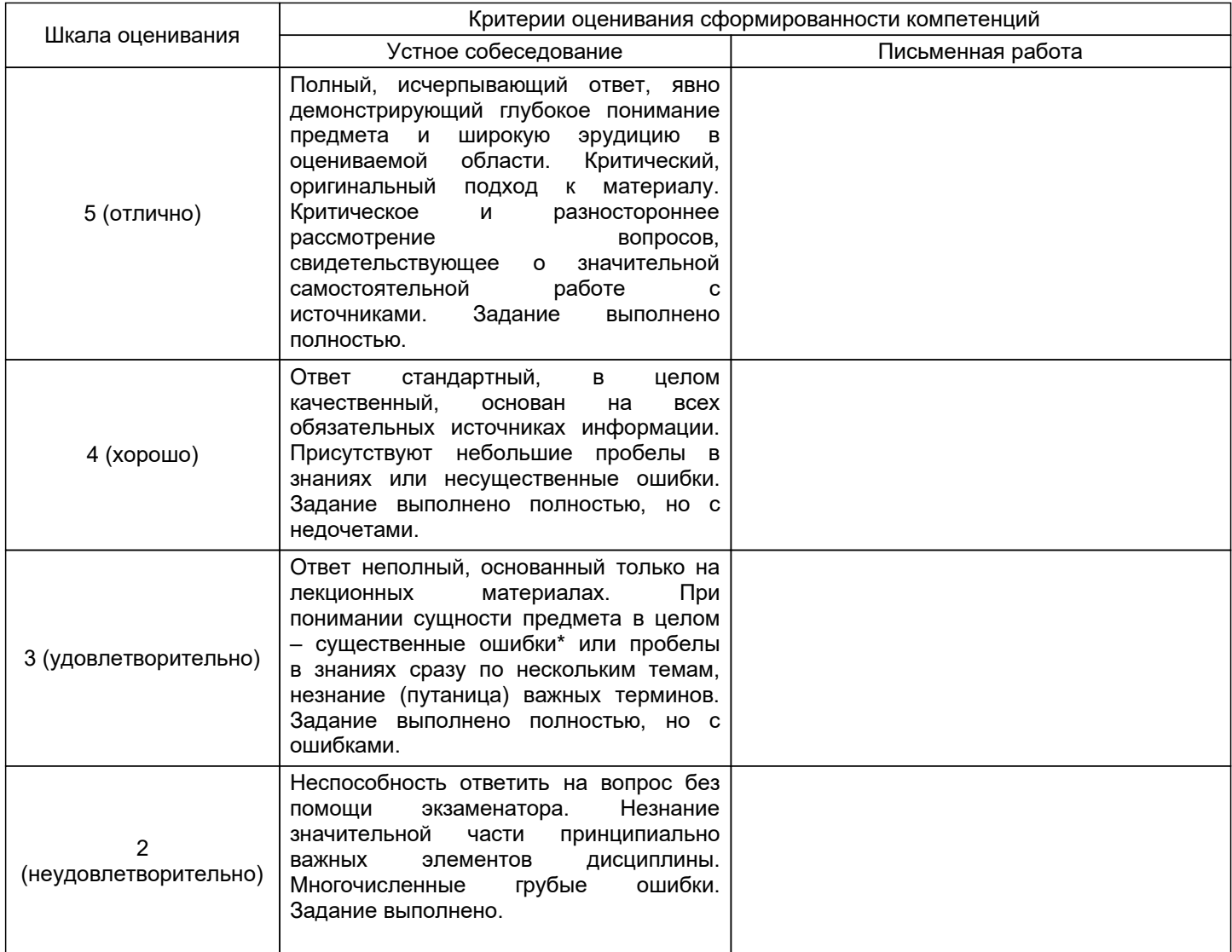

#### **5.2 Типовые контрольные задания или иные материалы, необходимые для оценки знаний, умений, навыков и (или) опыта деятельности 5.2.1 Перечень контрольных вопросов**

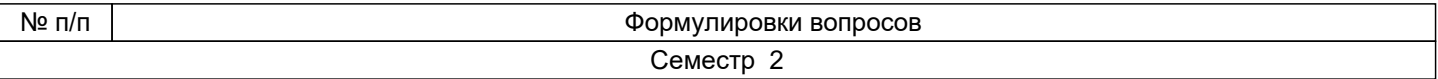

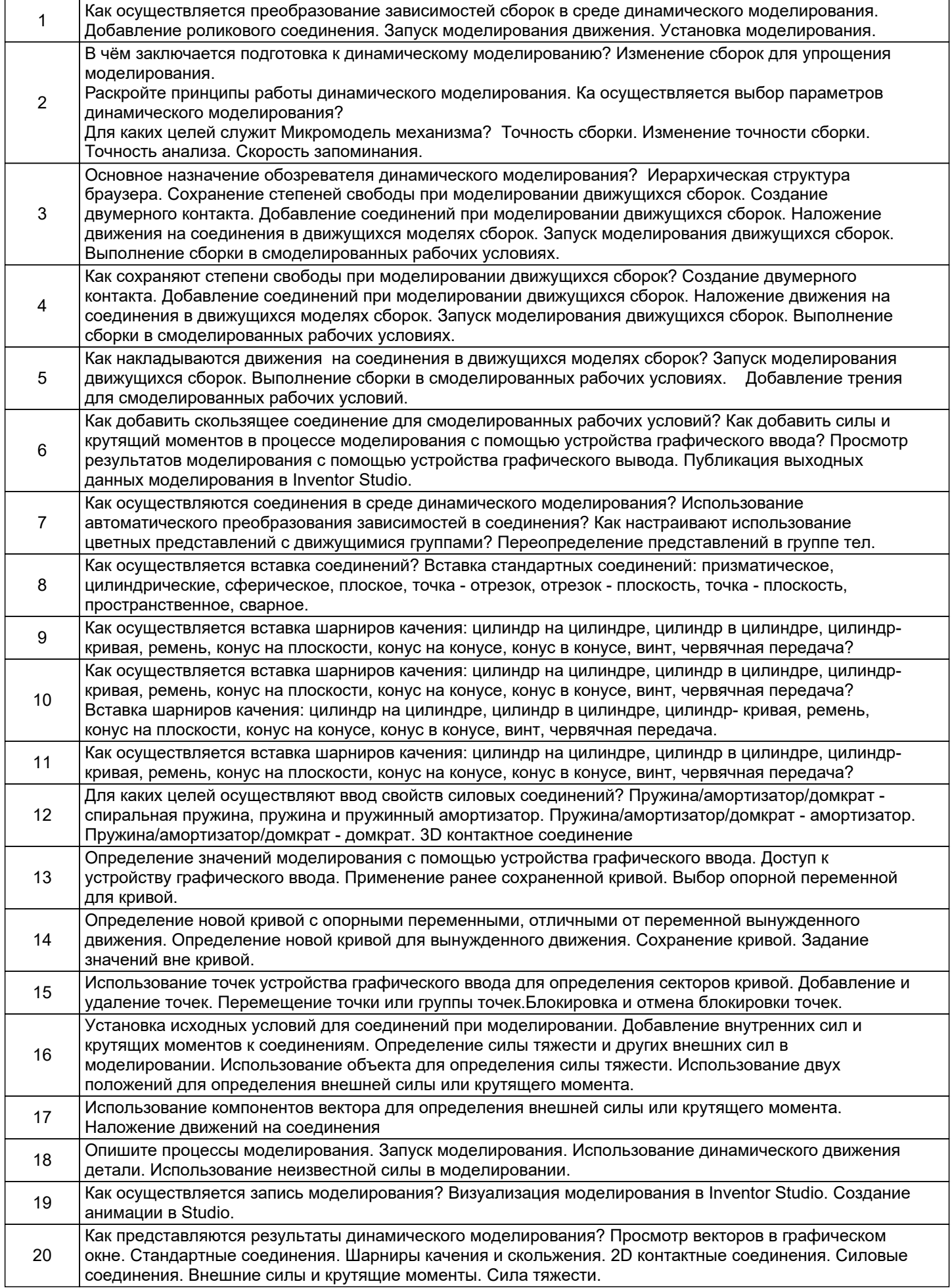

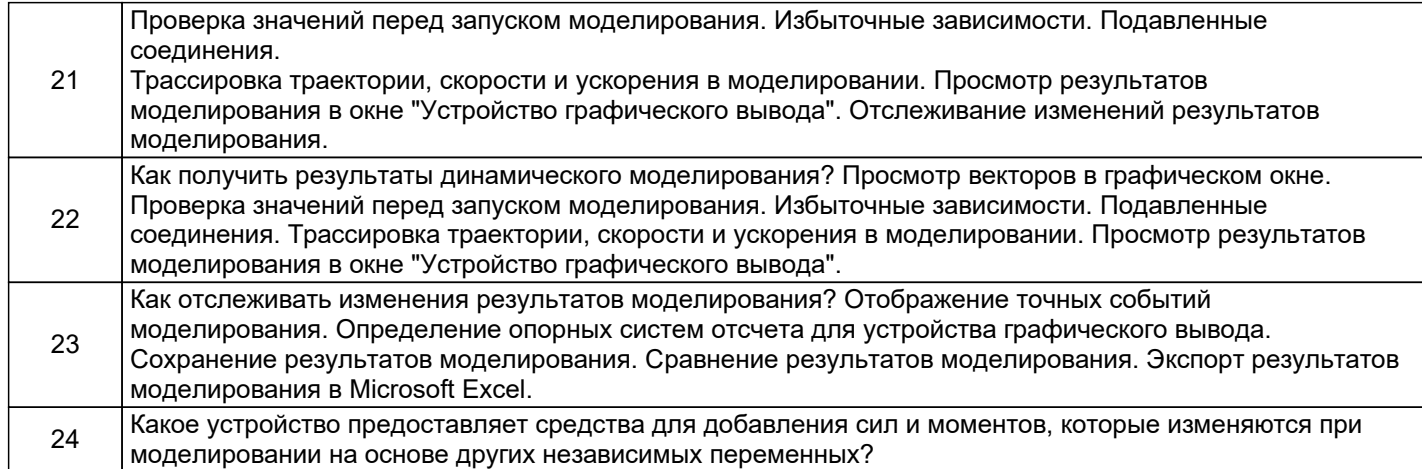

#### **5.2.2 Типовые тестовые задания**

1. Когда следует использовать динамическое моделирование?

(несколько ответов)

a) Путем моделирования и анализа можно определить оптимальную форму для используемых механизмов

b) Можно предотвратить ошибки, которые могут возникнуть в дальнейшем под воздействием сил, которым будут подвергаться компоненты

c) Путем моделирования и анализа можно определить оптимальную форму для используемых механизмов

d) При создании деталей на основе резины, чтобы спрогнозировать их разрыв

2. Какие типы зависимостей можно создать в Autodesk Inventor?

(один вариант ответа)

- а) <sup>Зависимость заподлицо<br>b) Зависимость преобразов</sup>
- b) Зависимость преобразования вращательного движения в поступательное<br>c) Зависимость обкатки
- c) 3 ависимость обкатки<br>d) Все варианты
- Все варианты

3. Каким способом выполняется построение стандартных соединений? (несколько вариантов)

a) Автоматическое преобразование зависимостей (по умолчанию)

b) Преобразование зависимостей в соединения вручную

- c) Выбор объектов и ввод значений вручную
- d) Добавление компонентов сборки в среде моделирования
- 4. Что происходит при редактировании зависимости?
	- (один вариант ответа)
- a) может измениться соединение
- b) изменяются степени свободы
- c) может измениться соединение и степени свободы
- d) ничего не происходит

## **5.2.3 Типовые практико-ориентированные задания (задачи, кейсы)**

Не предусмотрено

#### **5.3 Методические материалы, определяющие процедуры оценивания знаний, умений, владений (навыков и (или) практического опыта деятельности)**

#### **5.3.1 Условия допуска обучающегося к промежуточной аттестации и порядок ликвидации академической задолженности**

Проведение промежуточной аттестации регламентировано локальным нормативным актом СПбГУПТД «Положение о проведении текущего контроля успеваемости и промежуточной аттестации обучающихся»

#### **5.3.2 Форма проведения промежуточной аттестации по дисциплине**

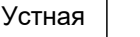

 $+$  Письменная  $|$  Компьютерное тестирование  $|$  Иная

# **5.3.3 Особенности проведения промежуточной аттестации по дисциплине**

Проверка знаний по теоретической части может проводиться в форме устного опроса с использованием персонального компьютера для демонстрации своего ответа. Количество времени на подготовку 45 минут.

# **6. УЧЕБНО-МЕТОДИЧЕСКОЕ И ИНФОРМАЦИОННОЕ ОБЕСПЕЧЕНИЕ ДИСЦИПЛИНЫ**

#### **6.1 Учебная литература**

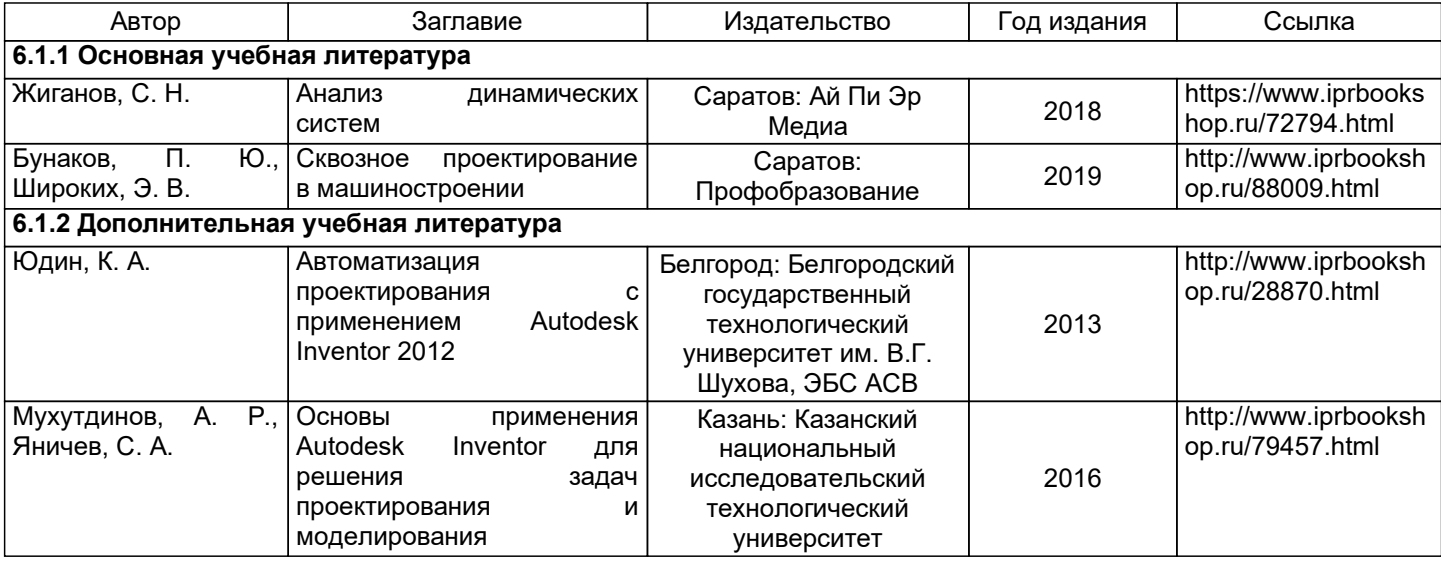

# **6.2 Перечень профессиональных баз данных и информационно-справочных систем**

- 1. Электронно-библиотечная система IPRbooks [Электронный ресурс]. URL: http://www.iprbookshop.ru/
- 2. Электронная библиотека ВШТЭ СПБ ГУПТД [Электронный ресурс]. URL: http://nizrp.narod.ru
- 3. Электронно-библиотечная система «Айбукс» [Электронный ресурс]. URL: https://www.ibooks.ru/

# **6.3 Перечень лицензионного и свободно распространяемого программного обеспечения**

MicrosoftOfficeProfessional 2013

AutoCADDesign

Microsoft: WIN HOME 10 Russian OLPNL AcademicEdition Legalization GetGenuine

#### **6.4 Описание материально-технической базы, необходимой для осуществления образовательного процесса по дисциплине**

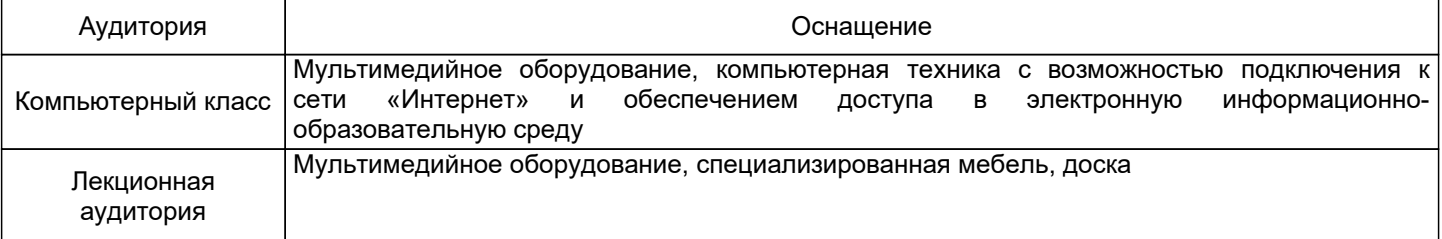